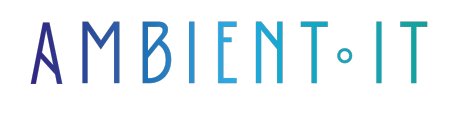

Mis à jour le 19/04/2024

S'inscrire

# Formation Enterprise Tag Manager

### Présentation

Maîtrisez un TMS renommé pour organiser le suivi de vos sites et applications web. Notre formation Enterprise Tag Manager, anciennement appelé "TagCommander" vous apprendra à déployer votre modèle de tracking sur-mesure.

Ce cours débutera par une présentation approfondie du système, vous saurez différencier Enterprise Tag Manager et son principal concurrent GTM. Vous connaitrez en détail son fonctionnement : la gestion des conteneurs, des évènements, des tags ou encore l'implémentation des variables.

Vous apprendrez à créer votre première balise pour le suivi d'évènements courants comme le [suivi des clics](https://digital-analyst.fr/1299-comment-configurer-un-event-de-clic-sur-tagcommander/) ou des soumissions de formulaires. Nous vous enseignerons, par ailleurs, à coder votre dataLayer sur-mesure pour garantir la fiabilité des données collectées.

Notre formation Enterprise Tag Manager vous donnera les clés pour gérer efficacement le tracking de vos environnements digitaux via l'enseignement des bonnes pratiques de taggage.

De plus, nous proposons un module pour la gestion du [suivi côté serveur](https://www.artefact.com/blog/server-side-tagging-gtm-vs-tealium-iq-vs-tagcommander/) où vous apprendrez à déployer des conteneurs server side et à collecter les données de Meta Conversions API.

# **Objectifs**

- Installer un outil d'Analytics via Enterprise Tag Manager
- Créer le suivi des conversions
- Connaître les bonnes pratiques de taggage

### Public visé

● Web analyst

- Responsable acquisition
- Responsable marketing et communication
- Data analyst
- Traffic manager
- Webmaster

# Pré-requis

- La maîtrise d'un outil de web analyse est recommandée
- Des connaissances en JavaScript sont appréciées

### Programme de notre formation Enterprise Tag Manager

#### Introduction

- Présentation de Commanders Act
- Enterprise Tag Manager vs Google Tag Manager
- Présentation de TagPerformance
- Présentation de la structure
	- Les conteneurs
	- Les évènements
	- Les tags
	- Les environnements
	- Les règles
- Les variables
	- Les variables internes
	- Les variables externes
	- Les variables d'évènement
	- Le stockage des données

#### Les bonnes pratiques

- Les conventions de nommage
- Bien tester avant de publier
- Documenter ses actions
- Actualiser son plan de taggage
- Avoir un plan de taggage clair et exhaustif
- Dédupliquer les données

#### Installation du suivi Piano Analytics

- Créer sa première variable
- Ajouter une règle de déclenchement selon le consentement
- Création d'une balise de page vue et utilisation des champs à spécifier
- Troubleshooting

### Créer ses évènements

- Les évènements collectés par défaut
- Utiliser un event listener
- **Tracker un clic**
- Tracker une soumission de formulaire
- Configuration de l'évènement sur votre outil d'analytics
- Débogage

#### Le dataLayer

- La syntaxe du dataLayer
- Comment Enterprise Tag Manager lit le dataLayer ?
- Concevoir son dataLayer
- Envoyer les données du dataLayer

### Module complémentaire : Tracking côté serveur

#### Pourquoi tracker côté serveur ?

- Le fonctionnement du web
- Comment une page web est-elle affichée ?
- Que veut dire « côté serveur » ?
- Que veut dire « côté client » ?
- Pourquoi suivre côté serveur ?
	- Une meilleure vitesse de chargement
	- Un meilleur respect du RGPD
	- Le contrôle des données collectées
	- Contourner le blocage des navigateurs
	- Éviter les bloqueurs de publicités
- Les prérequis techniques
- Les prérequis financiers

#### Fonctionnement

- L'architecture server-side
- Comment connecter son domaine?
- Les variables internes
- Le dataLaver
- Créer sa balise de suivi Piano Analytics
	- Configurer un conteneur côté serveur
	- Configurer un tag serverside
	- Paramétrer une règle serverside
	- Test et déploiement

### Meta Conversions API

● Présentation de Serverside v2

- Les évènements supportés par Commanders Act
- Tracker les données Meta via l'API conversions

### Sociétés concernées

Cette formation s'adresse à la fois aux particuliers ainsi qu'aux entreprises, petites ou grandes, souhaitant former ses équipes à une nouvelle technologie informatique avancée ou bien à acquérir des connaissances métiers spécifiques ou des méthodes modernes.

### Positionnement à l'entrée en formation

Le positionnement à l'entrée en formation respecte les critères qualité Qualiopi. Dès son inscription définitive, l'apprenant reçoit un questionnaire d'auto-évaluation nous permettant d'apprécier son niveau estimé sur différents types de technologies, ses attentes et objectifs personnels quant à la formation à venir, dans les limites imposées par le format sélectionné. Ce questionnaire nous permet également d'anticiper certaines difficultés de connexion ou de sécurité interne en entreprise (intraentreprise ou classe virtuelle) qui pourraient être problématiques pour le suivi et le bon déroulement de la session de formation.

# Méthodes pédagogiques

Stage Pratique : 60% Pratique, 40% Théorie. Support de la formation distribué au format numérique à tous les participants.

### **Organisation**

Le cours alterne les apports théoriques du formateur soutenus par des exemples et des séances de réflexions, et de travail en groupe.

# Validation

À la fin de la session, un questionnaire à choix multiples permet de vérifier l'acquisition correcte des compétences.

# Sanction

Une attestation sera remise à chaque stagiaire qui aura suivi la totalité de la formation.